## **PLANNING & REGENERATION**

# 3D Model Import Form VU.CITY

Please fill in this form with the relevant data regarding your model and submit to your case officer alongside the .fbx file

If you have any issues regarding import or using the model please contact the VU.CITY technical support team on 0808 168 3931 or <a href="mailto:support@vu.city">support@vu.city</a>

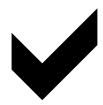

#### Information to be submitted with an FBX file

In order to successfully upload a model into Dacorum's digital planning platform the information below will need to be provided. Please complete this form and submit to the case officer with your geolocated / zeroed FBX file

The model must be submitted as below:

- Be below 128MB
- Be geo-located in OS space in metres (m) units
- Have a low polycount (recommended less than 65,000 vertices)
- Be saved / exported in FBX file format
- Named with your application reference number and any revisions clearly labelled in the following format 00-00000-MFA-REVA
- Submitted attached with model import form

| File origin:           | Mark as appropriate |
|------------------------|---------------------|
| Project Name / Address |                     |
| Application Number     |                     |
| File Name              | 00-00000-MFA-REVA   |
| Revision               | A/B/C/D             |
| Date                   |                     |

#### Is the supplied model geo-located or zeroed?

| File origin:                | Mark as appropriate |
|-----------------------------|---------------------|
| Geolocated                  | Yes/No              |
| Zeroed                      | Yes/No              |
| Non-geolocated Coordinates: |                     |
| Eastings                    |                     |
| Northings                   |                     |
| Height AOD                  |                     |

### Please state the origin software of your 3D model?

| File origin: | Mark as appropriate                    |
|--------------|----------------------------------------|
| AudioCAD     | Yes/No                                 |
| Revit        | Yes/No                                 |
| Rhino        | Yes/No                                 |
| SketchUp     | Yes/No                                 |
| 3ds Max      | Yes/No                                 |
| Other        | Please state alternative software used |